# **外部ファイル送信権限機能について**

#### **外部ファイル送信権限機能とは**

外部ファイル送信権限機能とは、ファイル伝送(総合振込・給与振込・口座振替)の外部ファイル送信操作において、管理者が 利用者毎に処理可能な権限(登録・承認・送信)を設定し、その権限のある利用者が各処理を可能とする機能です。 外部ファイル送信を登録→承認→送信とそれぞれ別プロセスに分かれて操作を⾏うため、複数の⼈で内容を確認しながら取引を 行うことができます。

## **外部ファイル送信権限機能⼀覧**

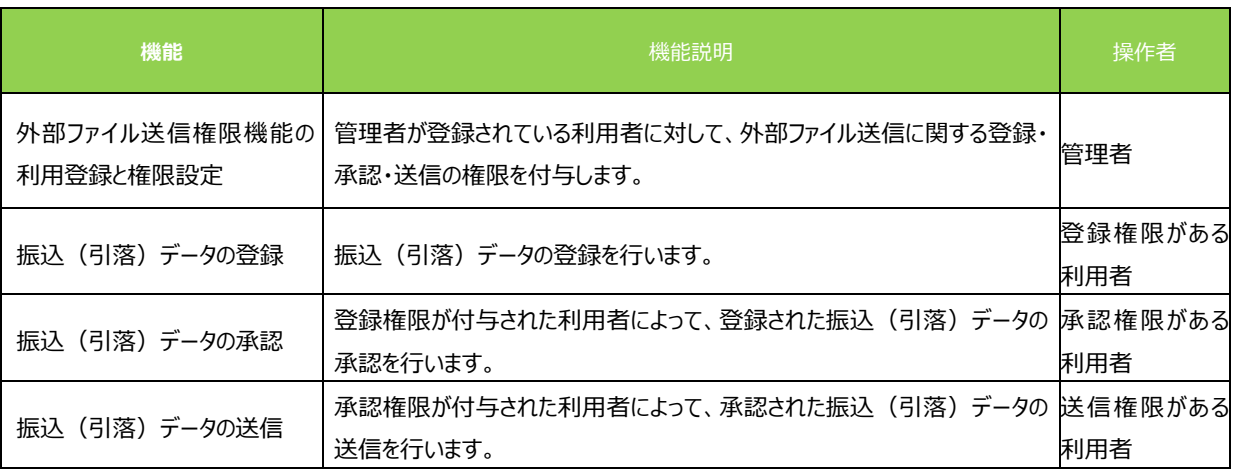

## **外部ファイル送信権限機能の対象取引**

● 外部ファイル送信 (総合振込・給与振込・口座振替)

#### **外部ファイル送信権限機能の注意事項**

- 権限の設定について
- ・外部ファイル送信権限機能について、「利用しない」から「利用する」、または「利用する」から「利用しない」に変更した場合、登録 されている利用者の外部ファイル送信権限は一旦クリアされます。改めて、権限を付与してください。
- ・一人の利用者にすべての権限を付与した場合も、登録→承認→送信操作が必要となります。

```
● 外部ファイル送信業務について
```
・外部ファイル送信権限機能をご利用の場合は、登録→承認→送信を行うまで取引は完了しません。